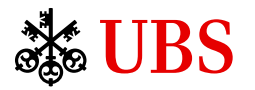

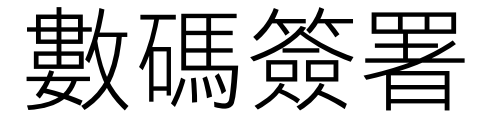

在數碼理財簽署協議

您現可透過數碼方式簽署文件,獲享以下優勢:

- 隨時隨地取閱並以數碼方式簽署協議
- 無需列印或親身交回協議
- 加快處理經您簽署的協議

可於電子銀行及流動理財使用數碼簽署功能。

## 初次設定

於瑞銀電子銀行或瑞銀流動理財設定通知,經推送 通知、電話短訊或電郵獲得有關新協議的通知。

# 電子銀行

- 1. 選擇設定,然後選擇通知及流動理財應用程式。
- 2. 您可在地址/流動設備下查看是否已有可用的流動 設備、流動電話號碼或電郵地址。您亦可透過選擇 新增添加新的流動電話號碼或電郵地址。
- 3. 打開通知,然後選擇郵箱。
- 4. 選擇協議使用的流動電話號碼及/或電郵地址。
- 5. 若您有已登記的流動設備, 您亦可啟用推送通知。
- 6. 保存您的變更。

# 流動理財

- 1. 在主頁選擇左上角的個人資料圖標, 打開您的個人 資料。
- 2. 選擇設定並啟用推送通知。
- 3. 打開管理通知並選擇協議。
- 4. 開啟協議通知並啟用推送通知。
- 5. 保存您的變更。

## 電子銀行

尋找新協議

- 登入瑞銀電子銀行。
- 要尋找協議,您可打開郵箱(1)並於選單中選擇協議。
- 當有新協議可用時,您亦可選擇通知鐘(2),然後選 擇請簽署協議。

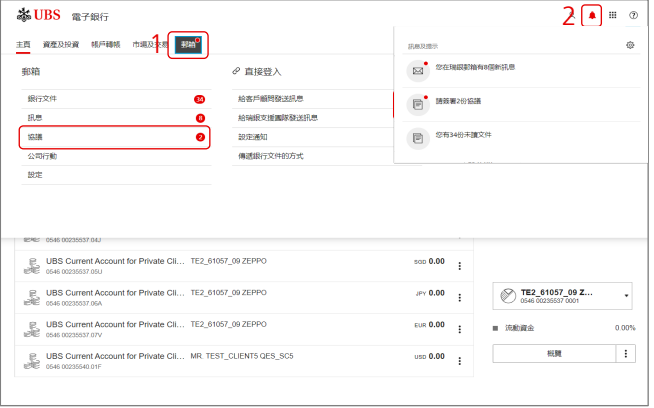

## 以數碼方式簽署協議

1. 您在此處會找到協議概覽。在待處理欄,選擇查閱打 開您要簽署的協議。

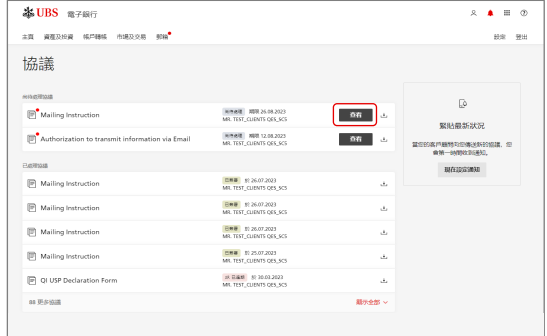

- 2. 選擇現在閱覽以細閱協議的每一頁。已閱讀過的頁面 將以紅色剔號標記。
- 3. 啟動切換圖標,確認您已閱讀並理解該協議。

# 4. 然後選擇簽署。 わかん こうしょう こうしょう こうかい 流動理財

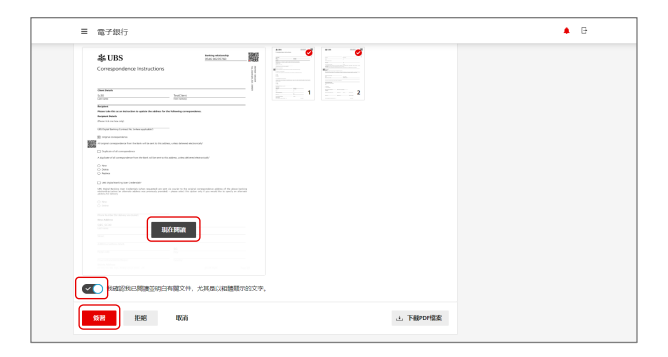

- 5. 畫面將顯示一個二維碼。使用您的Access應用程式 掃描二維碼並確認您的簽署。您亦可使用登入卡和 讀卡器確認簽署。
- 6. 簽署完成!您已簽署該協議。

### **& UBS** ment **ER BRARE MANN SEARS EN** ■ 第一章 確認簽署 ۰. Message **ISM**<br>Mailing Instruction Sign agreement (1) 於Access應用程式内開館規則  $(2)$  emerges Reference:<br>565272 Confirm<br>Reject - 88 .<br>88 | Alse | mana <br>有額用取所載的意味、販務、資料及/成業材本必能均若干収益種類的組列整体。<br>加電車一步資料、請参考有額産品成業務的情報製料。 Cancel Confirm

已處理的協議將保存在您的郵箱中

您可於郵箱的協議(已處理協議)下找到所有您已 簽署的協議。

您亦可透過選擇下載按鈕,下載任何已簽署協議。

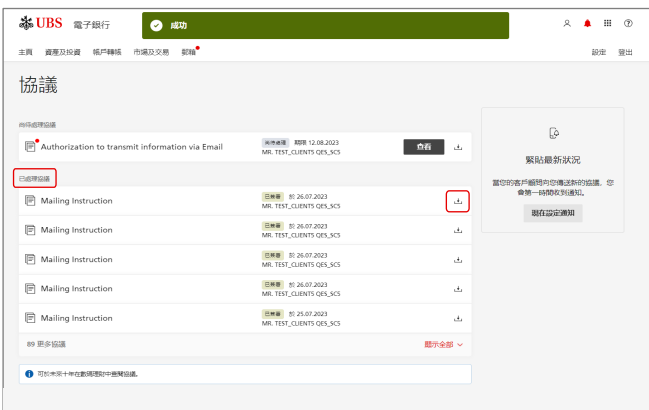

## 尋找新協議

- 登入瑞銀流動理財應用程式。
- 要尋找協議,您可打開您的個人資料(1),然後選擇 協議。當有新協議可用時,您亦可打開收件箱(2) 找到協議。

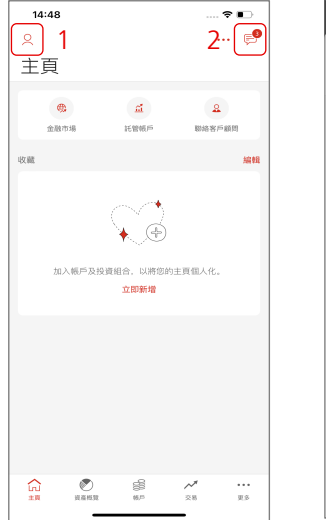

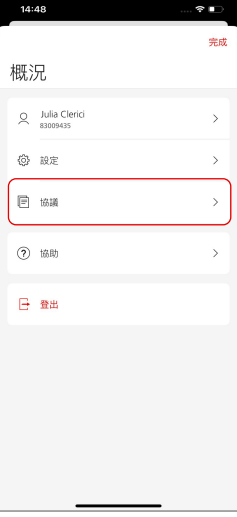

## 以數碼方式簽署協議

- 1. 若您已打開收件箱,選擇待辦下的請簽署協議。
- 2. 選擇您要簽署的協議。

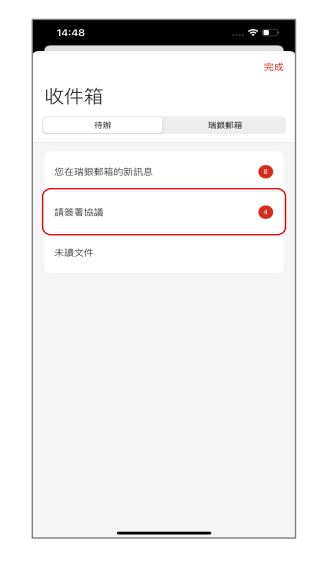

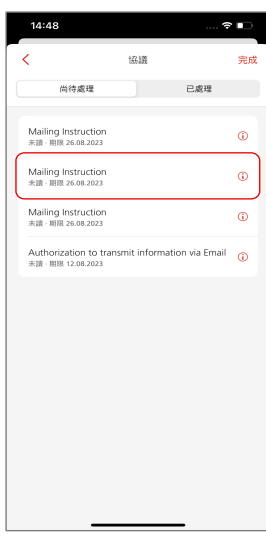

3. 直接在應用程式閱讀該協議。若您希望在應用程式 以外分享該協議,選擇右上角的分享圖標。

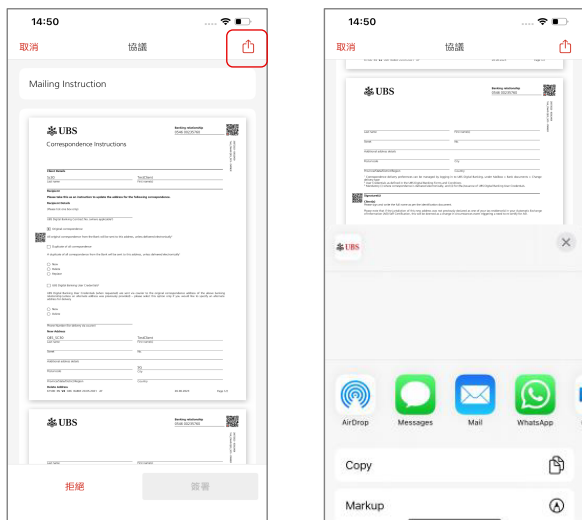

- 4. 啟動切換圖標,確認您已閱讀並理解該協議。
- 5. 然後選擇簽署。

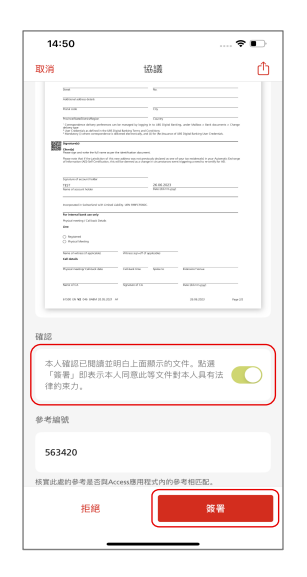

- 6. 您將需要以Access應用程式(或登入卡及讀卡器) 確認簽署。
- 7. 簽署完成!您已簽署該協議。

已處理的協議將保存在您的收件箱中

您可於收件箱的協議(已處理)下找到:

1. 所有您已簽署的協議。您亦可透過選擇資料圖標, 打開協議查閱詳情。

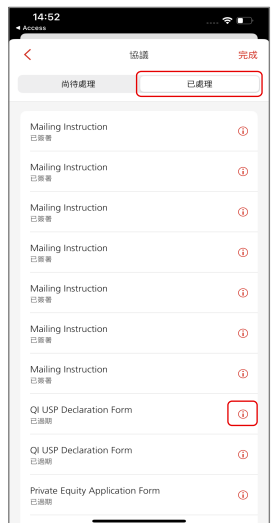

- 2. 共同簽署的協議。
- 3. 遭拒絕及逾期的協議。

# 瑞銀數碼理財全力支持

如有疑問或查詢其他資料,請聯絡您的客戶顧問或 致電我們的熱線。

查詢詳情,請瀏覽ubs.com

如欲獲取更多協助,請致電以下熱線聯絡我們: 新加坡:+65-6495 8333 香港:+852-2971 7111 星期一至五:上午7時至晚上8時; 星期六:上午9時至下午5時

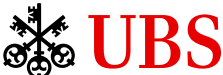

電子簽名法律條款

– 確認您提供的資料是正確的;和

不得複製本文件全文或任何部分。

– 如果執行前有任何差歧,請通知我們(見第12.2和12.4條)。

© 瑞銀集團2023年。鎖匙標誌以及"UBS"字樣均為瑞銀集團已註冊和尚未註冊的商標。版權所有。

– 仔細檢查電子銀行文件,以電子方式簽署或批准的文件/電子證書,以確保完整性和準確性;

請參考《一般條款及條件》第7節(瑞銀數字銀行條款及條件)第12條,了解電子簽名使用的法律條款。根據法律條款,您需要:

我們可以採取必要的措施。如果您有什麼需要澄清的,您可以聯繫您的客戶顧問,您也可以選擇不使用電子簽名。

您也可以參考第12.3(b)和12.8條,了解我們的責任免責聲明。我們有權但無義務依賴我們收到的任何電子簽名並按照其行事,而無需進 一步查明電子簽名的來源或聲稱製作有關電子簽名人士的身份(見第12.6節)。如果您發現或懷疑您的登入方式被誤用,請立即通知我們,

本文件僅供參考,並無意作為建議、要約、要約邀請或法律或税務建議。在作出決策前,您應獲取專業建議。瑞銀保留隨時更改服務、 產品或價格的權利,無需事先通知。個別服務及產品會受法律限制,因此可能不會在世界各地不受限制地提供。未經瑞銀明確同意,

4